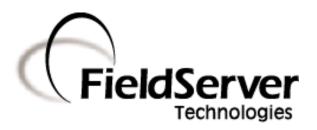

A Sierra Monitor Company

# **Driver Manual**(Supplement to the FieldServer Instruction Manual)

FS-8700-95 Notifier NFS3030

**APPLICABILITY & EFFECTIVITY** 

Effective for all systems manufactured after April 2009

Driver Version: 1.04
Document Revision: 2

# **TABLE OF CONTENTS**

| 1 | Not    | ifier NFS303   | 0 Description                              | 3  |
|---|--------|----------------|--------------------------------------------|----|
| 2 | Driv   | ver Scope of   | Supply                                     | 3  |
|   | 2.1    | Supplied by    | r FieldServer Technologies for this driver | 3  |
| 3 | Uar    | dwara Cann     | ections                                    | 4  |
| 3 | 3.1    |                | Connection Tips / Hints                    |    |
|   |        |                | •                                          |    |
| 4 | Con    |                | FieldServer as a (Notifier NFS3030) Client |    |
|   | 4.1    |                | s - Data Array Mapping                     |    |
|   | 4.2    | Calculating    | array offset for a given Panel             | 6  |
|   | 4.3    | Data Arrays    | s/Descriptors                              | 6  |
|   | 4.4    | Client Side    | Connection Descriptors                     | 7  |
|   | 4.5    | Client Side    | Node Descriptors                           | 7  |
|   | 4.6    | Client Side    | Map Descriptors                            | 8  |
|   | 4.6.   | 1 FieldSe      | erver Related Map Descriptor Parameters    | 8  |
|   | 4.6.   | 2 Driver       | Related Map Descriptor Parameters          | 8  |
|   | 4.6.   | 3 Мар D        | Descriptor Example 1: Standard Example     | 9  |
| Α | ppendi | x A. Useful F  | eatures                                    | 10 |
|   | • •    |                | dServer Synchronization                    |    |
|   |        |                | Supervision                                |    |
|   |        |                | Port Supervision in Hot Standby:           |    |
|   |        |                | shooting tips                              |    |
| A |        |                |                                            |    |
|   |        |                | nection Tips & Hints                       |    |
|   |        |                | er Limitations and Exclusions              |    |
|   |        |                | r Messages                                 |    |
|   |        |                | dServer Statistics                         |    |
|   | Apper  | ndıx B.5. Addi | itional Statistics                         | 14 |
| A | ppendi | x C. Referen   | ce                                         | 16 |
|   | Apper  | ndix C.1. Mes  | sage to Data Array Mapping                 | 16 |
|   | App    | endix C.1.1.   | Notifier NFS3030 Message Types Recognized  | 16 |
|   | Apr    | endix C.1.2.   | System Trouble Messages                    | 17 |

#### 1 NOTIFIER NFS3030 DESCRIPTION

The NFS3030 Serial driver allows the FieldServer to record data from Notifier Onyx Series NFS3030 Fire Panels over RS-232.

The FieldServer acts as a Passive Client receiving messages and recording the status of a Notifier 3030 Fire Alarm Panel. There is no active polling by this driver; the communications are one-way through the panel's printer port.

This driver is not capable of emulating a Notifier NFS3030 panel and the very limited Server functionality has only been implemented to facilitate FieldServer's Quality Assurance program.

The purpose of this driver is to record the status of Fire Alarm System detectors and Modules in Data Arrays - one Data Array per loop. It is limited by the information that the Notifier NFS3030 unit sends in the form of text messages through its RS-232 printer port. The accuracy and timeliness of the data is therefore limited to the frequency of update messages that the Notifier Fire Panel issues.

Appendix A lists the Notifier message types supported by this driver and the effect on the status of points in the Data Array. The driver is capable of supporting the panel's port supervision message if configured to do so.

The panel must output messages in English.

#### **Max Nodes Supported**

| FieldServer Mode | Nodes | lodes Comments                                            |  |
|------------------|-------|-----------------------------------------------------------|--|
| Client           | 1     | Each FieldServer port can connect to only 1 NFS3030 panel |  |
| Server           | 0     | The NFS3030 driver cannot be used as a Server.            |  |

#### 2 DRIVER SCOPE OF SUPPLY

#### 2.1 Supplied by FieldServer Technologies for this driver

| FieldServer Technologies PART # | Description                  |
|---------------------------------|------------------------------|
| FS-8917-16                      | RS-485 Pigtail for RJ45 Port |
| FS-8700-95                      | Driver Manual.               |

#### 3 HARDWARE CONNECTIONS

The FieldServer is connected to the Notifier NFS3030 Fire Panel as shown in the connection drawing.

Configure the Notifier NFS3030 Fire Panel according to manufacturer's instructions.

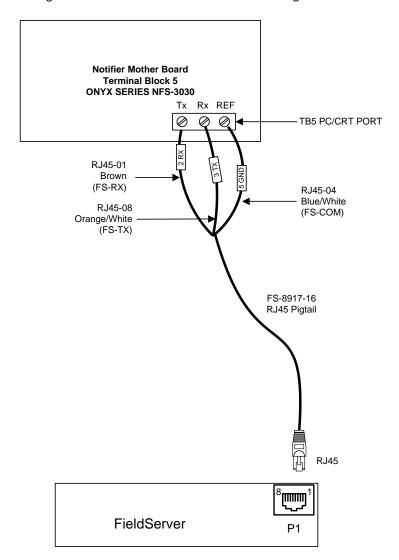

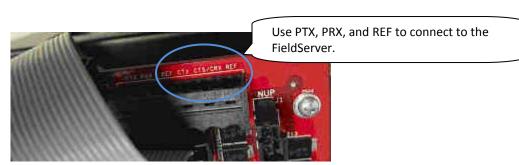

# 3.1 Hardware Connection Tips / Hints

The printer port must be enabled on the unit and set to 80 columns with NO supervision unless port supervision is enabled in the driver configuration.

# 4 CONFIGURING THE FIELDSERVER AS A (NOTIFIER NFS3030) CLIENT

For a detailed discussion on FieldServer configuration, please refer to the FieldServer Configuration Manual. The information that follows describes how to expand upon the factory defaults provided in the configuration files included with the FieldServer (See ".csv" sample files provided with the FieldServer).

This section documents and describes the parameters necessary for configuring the FieldServer to communicate with a Notifier NFS3030 Server.

It is possible to connect the Notifier NFS3030 to any RS-232 port. These ports need to be configured for Protocol="nfs3030" in the configuration files.

## 4.1 Panel Status - Data Array Mapping

Note: all troubles will be recorded as a counter because there may be several troubles for a single device. This counter will be incremented or decremented as additional troubles are reported or cleared.

| Parameter                                                                                                    | Registers (float)                                |                                             |
|----------------------------------------------------------------------------------------------------|--------------------------------------------------|---------------------------------------------|
| {per loop}                                                                                                    |                                                  |                                             |
| Fire Alarm                                                                                                    | 0-199 detector<br>200-399 modules                |                                             |
| Trouble  each point will increment/decrement the number of troubles recorded,  system normal will reset the counter to zero  | 500-799 detector<br>700-899 modules              |                                             |
| PreAlarm                                                                                                    | 1000-1199<br>1200-1399                           | detectors<br>modules                        |
| Security Alarm                                                                                                    | 1500-1799<br>1700-1899                           | detectors<br>modules                        |
| Supervisory                                                                                                    | 2000-2199<br>2200-2399                           | detectors<br>modules                        |
| Disabled                                                                                                    | 2500-2799<br>2700-2899                           | detectors<br>modules                        |
| On/Off                                                                                                    | 3000-3199<br>3200-3399                           | detectors<br>modules                        |
| Active                                                                                                    | 3500-3799<br>3700-3899                           | detectors<br>modules                        |
| {system points only}                                                                                                    |                                                  |                                             |
| System Troubles                                                                                                    | 0-1000                                           |                                             |
| Disabled Zones                                                                                                    | 1000-1999<br>2000-2099<br>2100-2199              | General Zones Releasing Zones Trouble Zones |
| Panel                                                                                                    | 3000-3099<br>3100-3199<br>3200-3299<br>3300-3399 | Fire Alarm Trouble * Security Alarm         |
| *note: some of these Data Arrays are not appropriate for panels but arranged in this fashion for symmetry in message parsing | 3400-3499<br>3500-3599<br>3600-3699<br>3700-3799 | * Disabled On/Off *                         |

## 4.2 Calculating array offset for a given Panel

Each Notifier 3030 Loop has a separate Data Array. There can be up to 10 loops per panel, and the status of the detectors and modules on any particular loop is recorded in the appropriate section of the Data Array according to the device address. e.g. For a detector L02D054 in PREALARM, the address would be 1054 in the Data Array for loop 2.

Data related to the fire panel but not associated with a loop (Panel Circuit, System Troubles, and Disabled Zones) are recorded in the system Data Array assigned to Loop 0. e.g. For a Panel Circuit P12.7 in FIRE ALARM the address = 3000 + 11\*8 + 7 = 3095 would be set to 1.

## 4.3 Data Arrays/Descriptors

The configuration file tells the FieldServer about its interfaces, and the routing of data required. In order to enable the FieldServer for Notifier NFS3030 communications, the driver independent FieldServer buffers need to be declared in the "Data Arrays" section, the destination device addresses need to be declared in the "Client Side Nodes" section, and the data required from the Servers needs to be mapped in the "Client Side Map Descriptors" section. Details on how to do this can be found below.

Note that in the tables, \* indicates an optional parameter, with the bold legal value being the default.

| Section Title     |                                                    |                                  |  |
|-------------------|----------------------------------------------------|----------------------------------|--|
| Data_Arrays       |                                                    |                                  |  |
| Column Title      | Function                                           | Legal Values                     |  |
| Data_Array_Name   | Provide name for Data Array                        | Up to 15 alphanumeric characters |  |
| Data_Array_Format | Provide data format. Each Data Array can only take | Float                            |  |
| Data_Array_rormat | on one format.                                     | Tioat                            |  |
|                   | Number of Data Objects. Must be larger than the    |                                  |  |
| Data_Array_Length | data storage area required by the Map Descriptors  | 1-10,000                         |  |
|                   | for the data being placed in this array.           |                                  |  |

#### **Example**

| // Data Arrays  |              |                    |  |  |  |
|-----------------|--------------|--------------------|--|--|--|
| Data Arrays     |              |                    |  |  |  |
| Data_Array_Name | ,Data_Format | ,Data_Array_Length |  |  |  |
| Loop_01         | ,Float       | ,4000              |  |  |  |
| Loop_02         | ,Float       | ,4000              |  |  |  |
| Loop_03         | ,Float       | ,4000              |  |  |  |
| Loop_04         | ,Float       | ,4000              |  |  |  |
| Loop_05         | ,Float       | ,4000              |  |  |  |
| Loop_06         | ,Float       | ,4000              |  |  |  |
| Loop_07         | ,Float       | ,4000              |  |  |  |
| Loop_08         | ,Float       | ,4000              |  |  |  |
| Loop_09         | ,Float       | ,4000              |  |  |  |
| Loop_10         | ,Float       | ,4000              |  |  |  |
| SYSTEM_INFO     | ,Float       | ,3800              |  |  |  |

# 4.4 Client Side Connection Descriptors

| Section Title                |                                                                                                    |                          |
|------------------------------|----------------------------------------------------------------------------------------------------|--------------------------|
| Connections                  |                                                                                                    |                          |
| Column Title                 | Function                                                                                                    | Legal Values             |
| Port                         | Specify which port the device is connected to the FieldServer                                                         | P1-P8 <sup>1</sup>       |
| Protocol                     | Specify protocol used                                                                                                 | nfs3030, 3030            |
| Baud* Specify baud rate      |                                                                                                    | 9600 (Vendor limitation) |
| Parity*                      | Specify parity                                                                                                    | None (Vendor limitation) |
| Data_Bits*                   | Specify data bits                                                                                                    | 8 (Vendor limitation)    |
| Stop_Bits* Specify stop bits |                                                                                                    | 1 (Vendor limitation)    |
| Supervision_Mode*2           | The driver is able to process port supervision queries sent by the panel. Refer to Appendix A.1 for more information. | <b>0</b> ,1,2,3,4,5      |

#### **Example**

| // Client Side Connections |             |       |  |  |  |  |
|----------------------------|-------------|-------|--|--|--|--|
| Conne                      | Connections |       |  |  |  |  |
| Port ,Protocol ,Baud       |             |       |  |  |  |  |
| P1                         | nfs3030,    | ,9600 |  |  |  |  |

# 4.5 Client Side Node Descriptors

Note: This driver does not utilize the Node\_ID or station address as there can only be one panel per RS-232 Port. However, the configuration files require that this be defined. See below or Client.csv as an example.

| Section Title |                                                               |                                  |
|---------------|---------------------------------------------------------------|----------------------------------|
| Nodes         |                                                               |                                  |
| Column Title  | Function                                                      | Legal Values                     |
| Node_Name     | Provide name for node                                         | Up to 32 alphanumeric characters |
| Node_ID       | station address of physical Server node                       | 1-255                            |
| Protocol      | Specify protocol used                                         | nfs3030, or 3030                 |
| Connection    | Specify which port the device is connected to the FieldServer | P1-P8 <sup>1</sup>               |

#### **Example**

| // Client Side Nodes                     |    |          |     |  |
|------------------------------------------|----|----------|-----|--|
| Nodes                                    |    |          |     |  |
| Node_Name ,Node_ID ,Protocol ,Connection |    |          |     |  |
| Panel_1                                  | ,1 | nfs3030, | ,P1 |  |

<sup>&</sup>lt;sup>1</sup> Not all ports shown are necessarily supported by the hardware. Consult the appropriate Instruction manual for details of the ports available on specific hardware.

<sup>&</sup>lt;sup>2</sup> If the parameter is not specified or is Zero, then port supervision must be disabled at the panel.

# 4.6 Client Side Map Descriptors

## 4.6.1 FieldServer Related Map Descriptor Parameters

| Column Title        | Function                               | Legal Values                           |  |
|---------------------|----------------------------------------|----------------------------------------|--|
| Map_Descriptor_Name | Name of this Map Descriptor            | Up to 32 alphanumeric characters       |  |
| Data Array Namo     | Name of Data Array where data is to be | One of the Data Array names from "Data |  |
| Data_Array_Name     | stored in the FieldServer              | Array" section above                   |  |
| Data_Array_Offset   | Starting location in Data Array        | 0                                      |  |
| Function            | Function of Client Map Descriptor      | Passive_Client                         |  |

## 4.6.2 Driver Related Map Descriptor Parameters

| Column Title                           | Function                        | Legal Values                                    |  |
|----------------------------------------|---------------------------------|-------------------------------------------------|--|
| Node Name                              | Name of Node to fetch data from | One of the node names specified in "Client Node |  |
| Noue_Ivaille                           |                                 | Descriptor" above                               |  |
| Length                                 | Length of Map Descriptor        | 4000 (LOOP_X)                                   |  |
| Length                                 |                                 | 3800 (SYSTEM_INFO)                              |  |
| Address Starting address of read block |                                 | 1                                               |  |
| Loop                                   | Loop number                     | 1 to 10                                         |  |

# 4.6.3 Map Descriptor Example 1: Standard Example

This shows the standard Map Descriptor setup for a panel with 10 loops plus a single "system\_info" Map Descriptor assigned to loop 0.

| // Client Side Map Descri                                                                       | ptors            |                                                                               |                 |            |                                                                             |         |       |
|-------------------------------------------------------------------------------------------------|------------------|-------------------------------------------------------------------------------|-----------------|------------|-----------------------------------------------------------------------------|---------|-------|
| Map Descriptors                                                                                 |                  |                                                                               |                 |            |                                                                             |         |       |
| Map_Descriptor_Name                                                                             | ,Data_Array_Name | ,Data_Array_Offset                                                            | ,Function       | ,Node_Name | ,Address                                                                    | ,Length | ,Loop |
| Loop_01                                                                                         | ,DA_Loop_01      | ,0                                                                            | ,Passive_Client | ,Panel_01  | ,0                                                                          | ,4000   | ,1    |
| Loop_02                                                                                         | ,DA_Loop_02      | ,0                                                                            | ,Passive_Client | ,Panel_01  | ,0                                                                          | ,4000   | ,2    |
| Loop_03                                                                                         | ,DA_Loop_03      | ,0                                                                            | ,Passive_Client | ,Panel_01  | ,0                                                                          | ,4000   | ,3    |
| Loop_04                                                                                         | ,DA_Loop_04      | ,0                                                                            | ,Passive_Client | ,Panel_01  | ,0                                                                          | ,4000   | ,4    |
| Loop_05                                                                                         | ,DA_Loop_05      | ,0                                                                            | ,Passive_Client | ,Panel_01  | ,0                                                                          | ,4000   | ,5    |
| Loop_06                                                                                         | ,DA_Loop_06      | ,0                                                                            | ,Passive_Client | ,Panel_01  | ,0                                                                          | ,4000   | ,6    |
| Loop_07                                                                                         | ,DA_Loop_07      | ,0                                                                            | ,Passive_Client | ,Panel_01  | ,0                                                                          | ,4000   | ,7    |
| Loop_08                                                                                         | ,DA_Loop_08      | ,0                                                                            | ,Passive_Client | ,Panel_01  | ,0                                                                          | ,4000   | ,8    |
| Loop_09                                                                                         | ,DA_Loop_09      | ,0                                                                            | ,Passive_Client | ,Panel_01  | ,0                                                                          | ,4000   | ,9    |
| Loop_10                                                                                         | ,DA_Loop_10      | ,0                                                                            | ,Passive_Client | ,Panel_01  | ,0                                                                          | ,4000   | ,10   |
| System_Info                                                                                     | ,DA_System_Info  | ,0                                                                            | ,Passive_Client | ,Panel_01  | ,0                                                                          | ,3800   | ,0    |
| Select the Array for data storage according to the Loop ID. System data is stored under loop 0. |                  | All Map Descriptors are passive waiting for a message from the NFS3030 panel. |                 |            | Identify the loop<br>id for which this<br>Map Descriptor<br>will store data | l l     |       |

#### Appendix A. Useful Features

#### Appendix A.1. FieldServer Synchronization

To synchronize the FieldServer's Data Arrays with the Notifier NFS3030 fire panel, the fire panel must be in the SYSTEM NORMAL state, and then the FieldServer can be restarted. There is no method of auto-synchronizing the two devices because there is currently no method for polling data from the NFS3030 panel through the printer port.

When a system normal message is received by the driver it clears all the Data Arrays associated with the driver. It attempts to do this in one cycle of the FieldServer. Depending on the size of the Data Array's (each is typically 4k elements for this driver) and the number of loops this can take up so much cycle time that it can cause the system to crash especially in configurations where there are a large number of large moves. This can be avoided by eliminating unnecessary moves and by using bit arrays on the Map Descriptor rather than float arrays.

## Appendix A.2. Port Supervision<sup>3</sup>

The driver is able to process port supervision queries sent by the panel. It has several modes for achieving this.

- Mode=1 Driver responds to port supervision queries.
- Mode=2 Driver responds to port supervision queries unless it fails to process a message correctly (parsing error). In this case the driver starts a 7 second timer during which time it will not respond to port supervision queries.
- Mode=3 Driver accepts the port supervision query but does not respond. This mode is useful for panels where supervision is enabled but no response should be sent.
- Mode=4 This is an internal mode. It means the mode is in transition.
- Mode=5 Similar to Mode 1 but can be made to transition between mode=3 and mode=5 based on the value in a Data Array. This mode is useful for Hot Standby.

\_

<sup>&</sup>lt;sup>3</sup> The driver did not support port supervision prior to version 1.02e.

### Appendix A.2.1. Port Supervision in Hot Standby:

A strategy that can be employed is the following.

The Primary FieldServer is set to Mode=1 and always responds to Port supervision Requests. The Secondary FieldServer is normally set to Mode=3 and will not respond to Port Supervision request, but is capable of transition. If the primary fails, the secondary becomes active but does not respond which causes a trouble at the panel. If the transition is tied to a Data Array value that changes from a value of 0 to a value of 1 when the secondary becomes active, then the secondary can be made to transition to mode=5 so that it starts responding. Thus, the trouble occurs for the duration of the transition timer (hard coded – 5 seconds). Thereafter the secondary responds so the trouble is suppressed. This means that the panel logs the event. When the Primary FieldServer becomes active again, the value at offset zero in the stats array will revert to 0 and the mode will transition to Mode=3.

#### **Configuration Example**

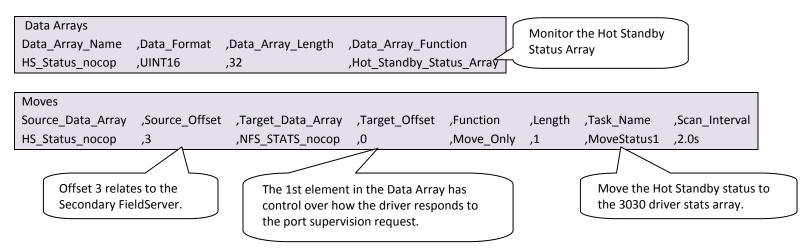

Normally the Secondary FieldServer is not active and must not respond to the port supervision query. When it does become active it must start responding

• Define the Stats Array as described in Appendix B.5

.

#### Appendix B. Troubleshooting tips

#### Appendix B.1. Connection Tips & Hints

- Trouble connecting to the Notifier printer port may occur if the port has not been enabled. By default this port is disabled. Please check the Notifier Manuals on how to enable this port and ensure that it is set to 80 columns no supervision unless port supervision is enabled in the driver configuration.
- If the FieldServer reboots when connected to the Panel Serial port, then it is most likely that an Optical Isolator is required to balance ground potential differences. Such differences have been known to damage the FieldServer serial port, and therefore it is recommended that this action is taken as soon as the symptom is observed.

#### Appendix B.2. Driver Limitations and Exclusions

- General zone disabling will be recorded, but zone information related to corresponding alarm, trouble, prealarm, security alarm, supervisory, and on/off will not be recorded
- Read point status data will not be recorded as this information is not available at the printer port.
- The Printer port must be enabled on the unit and set to 80 columns with NO supervision unless port supervision is enabled in the driver configuration. Refer to Appendix A.1 for more information.
- Data related to non-event driven printer reports will not be recorded by the FieldServer
- This driver was written specifically for the following Notifier 3030 firmware versions. Any changes or additions by Notifier will not be reflected in this driver unless specifically revised.

• Boot: 001.001.001 Dec 03 2002

- App: 001.005.001 Feb 28 2003
- Information about zone status that is incorporated with point status messages will not be recorded by this
  driver.
- This driver is not designed for multi-dropped panels there can only be one panel connected to any given FieldServer port.
- This driver records data as presented to the printer port by the Notifier NFS3030, and can only be as accurate
  as this data.
- The driver cannot send any messages (including Ack, Reset and Silence) to the 3030 Panel.
- The driver does not support NFS2-3030, a separate driver is needed.

## Appendix B.3. Error Messages

Most error messages are associated with errors parsing an incoming message from the NFS3030. The most likely cause is a mismatch in expected message format. The driver will flag one of the following error messages and continue. In most cases the message currently being processed by the driver will also be printed so that problems can be easily diagnosed.

| Message                                                                                                | Explanation                                                                                                    |
|----------------------------------------------------------------------------------------------------|----------------------------------------------------------------------------------------------------|
| NFS3030:#1 Err. Incoming data is being abandoned on port %d. MapDesc's are required to define storage. | A corresponding Map Descriptor with the correct loop number was not found for storing data. <sup>4</sup>                                                                                                    |
| NFS3030:#2 FYI. Attempted to decrement < 0                                                             | A "cleared trouble" message appeared for an address when there were no more troubles to clear. This may occur if a history printer dump is made. The Notifier messages may not be printed in chronological order, so the clear will occur before the trouble.                                                                                                    |
| NFS3030:#4 Err. Two line addressing parsing failure.                                                   | Please contact Tech Support.                                                                                                    |
| NFS3030:#5 FYI. The MapDesc called <%s> is too short.                                                  | Increase the NFS3030-stats Data Array size <sup>4</sup>                                                                                                    |
| NFS3030:#7 Err. Illegal Map Descriptor length - defaulting to 1.                                       | Ensure that all Length field entries have been made correctly.4                                                                                                    |
| NFS3030:#8 Err. Loop value error. Defaulting to 1                                                      | The Loop parameter has an invalid value. 4                                                                                                    |
| NFS3030:#9 Err. Undefined Loop.                                                                        | Ensure all entries for the "Loop" field have been made. 4                                                                                                    |
| NFS3030:#10 Err. Illegal Node_ID [%d] - Set to                                                         | Nodes or stations are not part of this protocol - set the node                                                                                                    |
| 1                                                                                                    | value to the dummy value recommended in the driver manual. 4                                                                                                    |
| NFS3030:#11 Err. Parsing Invalid Single Line message: %s                                               | Please contact Tech Support.                                                                                                    |
| NFS3030:#12 Err. Parsing Invalid 2 Line message: %s                                                    | Please contact Tech Support.                                                                                                    |
| NFS3030:#13 Err. Parse failure, sys trouble not found in lookup:  %s                                   | Please contact Tech Support.                                                                                                    |
| NFS3030:#14 Err. Test file <%s> not found.                                                             | For development and testing only, please contact Tech Support.                                                                                                    |
| NFS3030:#15 Err. Diagnostic line ignored.                                                              | For development and testing only, please contact Tech Support.                                                                                                    |
| NFS3030:#16 Err. Attempt to store data outside of Data Array range.                                    | Correct Data Array declarations. <sup>4</sup>                                                                                                    |
| NFS3030:#17 Err. No polling allowed. Presumed write thru abandoned!                                    | Polling is not supported by this driver. The write is not performed and the Map Descriptor is returned producing a Protocol Error. To avoid the problem, do not poke values into the Data Arrays using the RUINET utility and/or reconfigure the upstream driver so that it does not write data into the Data Arrays associated with this Driver's Map Descriptors. |
| NFS3030:#18 Err. Internal Diagnostic. Call                                                             | The driver performed a poll. This is not permitted except as part                                                                                                    |
| Tech Support.                                                                                          | of the drivers self diagnosing QA tests.                                                                                                    |

<sup>&</sup>lt;sup>4</sup> Check configuration file settings. If necessary update the .csv file. Refer to the Configuration Manual for assistance.

#### Appendix B.4. FieldServer Statistics

The following table identifies statistics generated by the Notifier NFS3030 serial driver and their meanings.

| Message                          | Meaning                                                                  |
|----------------------------------|--------------------------------------------------------------------------|
|                                  | Total number messages of all types received and successfully interpreted |
| Messages received                | from the Notifier NFS-3030                                               |
|                                  | A message can be a single or double line reporting status.               |
|                                  | Total number of bytes received by all message types from the Notifier    |
| Bytes received                   | NFS-3030. This number is independent of whether the message is to be     |
|                                  | ignored, is producing an error or will be successfully interpreted.      |
| Protocol Errors                  | A message could not be parsed or stored correctly.                       |
|                                  | Total number of messages ignored by driver.                              |
| Msg Ignored                      | Driver ignores the following messages                                    |
| (can be seen on error statistics | Complete message but length is less than 50                              |
| screen for connection)           | leading CR (carriage return)character                                    |
|                                  | leading LF (line feed)character                                          |

# Appendix B.5. Additional Statistics

Additional statistics are available if the NFS3030-Stats Map Descriptor is declared in the configuration file. The statistics are recorded in a Data Array, and addressed according to the formula. address = {statistic Id#}+ {port #}\*{50 stats per port}. They may be viewed using the Ruinet application, or by reading the FieldServer's data with another device. To invoke this feature, add the following to the configuration file:

| Nodes     |          |       |           |
|-----------|----------|-------|-----------|
| Node_Name | ,Station | ,Port | ,Protocol |
| NFS_stats | ,1       | ,P1   | nfs3030,  |

| Data_Arrays     |              |                    |
|-----------------|--------------|--------------------|
| Data_Array_Name | ,Data_Format | ,Data_Array_Length |
| DA_NFS_STATS    | ,UINT32      | ,2000              |

| Map_Descriptors     |                  |                    |           |            |          |         |
|---------------------|------------------|--------------------|-----------|------------|----------|---------|
| Map_Descriptor_Name | ,Data_Array_Name | ,Data_Array_Offset | ,Function | ,Node_Name | ,Address | ,Length |
| NFS3030-Stats       | ,DA_NFS_STATS    | ,0                 | ,Server   | ,NFS_stats | ,1       | ,2000   |

| Statistic                                            | Description                                                                                           | Id# |
|------------------------------------------------------|----------------------------------------------------------------------------------------------------|-----|
| NFS_STAT_SLAVE_BYTES_RCVD                            | Total number of bytes received on port                                                                | 30  |
| NFS_STAT_SLAVE_MSGS_RCVD                             | Total number of full length messages received, whether rejected or successfully interpreted           | 31  |
| NFS_STAT_SLAVE_BYTES_REJECTED_BY_COMPLETE            | Total bytes rejected if message is not of full length (i.e. <50)                                      | 32  |
| NFS_STAT_SLAVE_OCCURRENCES_REJECTED_BY_COMPLETE      | Total number of messages rejected if length is less than 50 or message is only CR or LF               | 33  |
| NFS_STAT_SLAVE_BYTES_REJECTED_BY_PARSE_KEYWORD       | Total number of bytes rejected if event keyword (see Appendix C.1.1 ) is unknown                      | 34  |
| NFS_STAT_SLAVE_OCCURRENCES_REJECTED_BY_PARSE_KEYWORD | Total number of messages rejected if event keyword (see Appendix C.1.1) is unknown.                   | 35  |
| NFS_STAT_SLAVE_ADDRESS_PARSE_FAILURE                 | Total number of messages producing error because of wrong address for loop, detector, panel, zone etc | 40  |
| NFS_STAT_SLAVE_PARSE_KEYWORD_FOUND_BUT_NOT_HANDLED.  | Total number of messages received with known event keyword but not described in Appendix C.1.1        | 41  |
| NFS_STAT_SLAVE_STORE_IGNORES_MESSAGE                 | Total number of messages for which Map Descriptor is not defined to store data.                       | 42  |
| NFS_STAT_SLAVE_STORED_MESSAGE                        | Total number of messages for which Driver stored data.                                                | 43  |
| NFS_STAT_CLIENT_SENDS_POLL                           | Used during testing only - Increments by 1 each time the Client sends a poll.                         | 44  |

#### Appendix C. Reference

#### Appendix C.1. Message to Data Array Mapping

This driver was designed to be connected to the Notifier Onyx NFS3030 printer port and listen for incoming messages. The panel's default setting for the printer port is off. To utilize this driver, the printer must be enabled on the unit and set to 80 columns with NO supervision unless port supervision is enabled in the driver configuration. Refer to Appendix A.1 for more information on port supervision.

The purpose of this driver is to record the status of devices connected to the NFS3030 system by interpreting the text messages sent to the printer port. Only messages that directly pertain to device status are currently supported. The following subset of event messages is recognized:

# Appendix C.1.1. Notifier NFS3030 Message Types Recognized

| Event Keyword  | Data Arrays Affected                         | Clearing Event                          | Notes                                                                                                    |
|----------------|----------------------------------------------|-----------------------------------------|----------------------------------------------------------------------------------------------------|
| Fire Alarm     | Modules/Detectors                            | Cleared Fire Alarm<br>System Normal     | states: {0,1}                                                                                                    |
| Trouble        | Modules/Detectors<br>System<br>Panel Circuit | Cleared Trouble<br>System Normal        | This is for both point and system trouble - system troubles are only 1 line messages with no point address. states: {counter} |
| Pre Alarm      | Detectors                                    | Cleared Pre Alarm<br>System Normal      | states: {0,1}                                                                                                    |
| Security Alarm | Modules<br>Panel Circuit                     | Cleared Security Alarm System Normal    | states: {0,1}                                                                                                    |
| Supervisory    | Modules                                      | Cleared<br>Supervisory<br>System Normal | states: {0,1}                                                                                                    |
| Disabled       | Zones Modules/Detectors Panel Circuit        | Cleared Disabled<br>System Normal       | states: {0,1}                                                                                                    |
| On/Off         | Modules<br>Panel                             | Off/On                                  | states: {0,1}                                                                                                    |
| System Normal  | All                                          |                                         | Will reset all Data Arrays for all loops and the system to zero                                                               |
| Active         | Modules                                      | Cleared Active                          |                                                                                                    |

## Appendix C.1.2. System Trouble Messages

A detailed mapping of message interaction System Trouble messages provided by Notifier at the time this driver was written is tabulated below. Any changes or additions by Notifier will not be reflected in this driver unless specifically revised. Because of the patterns of the messages, the search string has been truncated to permit message recognition with device address.

| Case | NFS3030 message        | Alternative search string |
|------|------------------------|---------------------------|
| 1.   | LOOP x- x COMM FAILURE | COMM FAILURE              |
| 2.   | STYLE 4 SHORT x LOOP x | STYLE 4 SHORT             |
| 3.   | ANNUN x NO ANSWER      | NO ANSWER                 |
| 4.   | ANNUN x TROUBLE        | TROUBLE                   |

| System Trouble      | ID# | System Trouble       | ID# | System Trouble        | ID# |
|---------------------|-----|----------------------|-----|-----------------------|-----|
| AC FAIL             | 0   | INTERNAL RAM ERROR   | 15  | PROGRAM CORRUPTED     | 30  |
| ADV WALK TEST       | 1   | LOADING.NO SERVICE   | 16  | PROG MODE ACTIVATED   | 31  |
| UDACT NO ANSWER     | 2   | COMM FAILURE         | 17  | SELF TEST FAILED      | 32  |
| UDACT TROUBLE       | 3   | MAN EVAC INITIATED   | 18  | SOFTWARE MISMATCH     | 33  |
| AUXILIARY TROUBLE   | 4   | MAN EVAC RECEIVED    | 19  | STYLE 4 SHORT         | 34  |
| BASIC WALK TEST     | 5   | MANUAL MODE ENTERED  | 20  | STYLE 6 POS. LOOP     | 35  |
| BATTERY             | 6   | NCM COMM LOSS        | 21  | STYLE 6 NEG. LOOP     | 36  |
| CHARGER FAIL        | 7   | NETWORK FAIL PORT    | 22  | STYLE 6 SHORT LOOP    | 37  |
| CORRUPT LOGIC EQUAT | 8   | NFPA 24HR REMINDER   | 23  | TEST PROGRAM UPDATE   | 38  |
| DRILL INITIATED     | 9   | NVRAM BATT TROUBLE   | 24  | TM4 TROUBLE           | 39  |
| DRILL RECEIVED      | 10  | NO DEV. INST ON L1   | 25  | TM4 NO ANSWER         | 40  |
| EPROM ERROR         | 11  | NO POWER SUPPLY INST | 26  | TM4 DISABLED          | 41  |
| EXTERNAL RAM ERROR  | 12  | PANEL DOOR OPEN      | 27  | TROUBLE               | 42  |
| GROUND FAULT LOOP   | 13  | PRINTER OFF LINE     | 28  | NO ANSWER             | 43  |
| GROUND FAULT        | 14  | PRINTER PAPER OUT    | 29  | SYSTEM INITIALISATION | 44  |